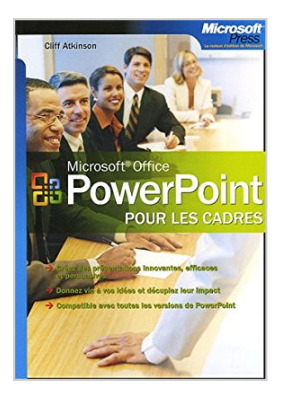

## **Microsoft PowerPoint : Pour les cadres**

Cliff Atkinson

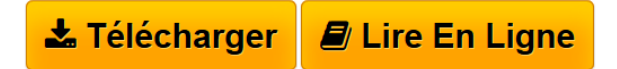

**Microsoft PowerPoint : Pour les cadres** Cliff Atkinson

**[Telecharger](http://bookspofr.club/fr/read.php?id=2100490745&src=fbs)** [Microsoft PowerPoint : Pour les cadres ...pdf](http://bookspofr.club/fr/read.php?id=2100490745&src=fbs)

**[Lire en Ligne](http://bookspofr.club/fr/read.php?id=2100490745&src=fbs)** [Microsoft PowerPoint : Pour les cadres ...pdf](http://bookspofr.club/fr/read.php?id=2100490745&src=fbs)

## **Microsoft PowerPoint : Pour les cadres**

Cliff Atkinson

**Microsoft PowerPoint : Pour les cadres** Cliff Atkinson

209 pages

Présentation de l'éditeur

Oubliez les diapositives ennuyeuses et libérez les histoires palpitantes qui se cachent dans vos présentations. Dans cet ouvrage, Cliff Atkinson vous fait partager sa méthode en trois étapes pour amplifier l'impact de vos présentations PowerPoint. Pas à pas, vous découvrirez comment combiner les principes classiques de la narration avec la puissance des techniques multimédias. Vous apprendrez, à partir d'exemples clairs et de nombreux trucs et astuces, à développer votre persuasion, à captiver votre auditoire - et à donner vie à vos idées ! Ciblez : Apprenez à synthétiser et à mettre en forme vos meilleures idées, pour les transformer en une histoire captivante. Clarifie : Utilisez un storyboard pour illustrer vos idées, et obtenez la meilleure combinaison message/média. Persuadez ! Passez de !a simple lecture des diapositives à une véritable connexion avec vos auditeurs - et décuplez votre impact !

Biographie de l'auteur

Cliff Atkinson, président de Sociable Media et consultant indépendant en management, est spécialiste de la communication en entreprise. Il enseigne à la UCLA Extension.

Download and Read Online Microsoft PowerPoint : Pour les cadres Cliff Atkinson #3CBV0LJMWOA

Lire Microsoft PowerPoint : Pour les cadres par Cliff Atkinson pour ebook en ligneMicrosoft PowerPoint : Pour les cadres par Cliff Atkinson Téléchargement gratuit de PDF, livres audio, livres à lire, bons livres à lire, livres bon marché, bons livres, livres en ligne, livres en ligne, revues de livres epub, lecture de livres en ligne, livres à lire en ligne, bibliothèque en ligne, bons livres à lire, PDF Les meilleurs livres à lire, les meilleurs livres pour lire les livres Microsoft PowerPoint : Pour les cadres par Cliff Atkinson à lire en ligne.Online Microsoft PowerPoint : Pour les cadres par Cliff Atkinson ebook Téléchargement PDFMicrosoft PowerPoint : Pour les cadres par Cliff Atkinson DocMicrosoft PowerPoint : Pour les cadres par Cliff Atkinson MobipocketMicrosoft PowerPoint : Pour les cadres par Cliff Atkinson EPub **3CBV0LJMWOA3CBV0LJMWOA3CBV0LJMWOA**